Cloud Security Command Center (Cloud SCC) finding.

A finding is a record of assessment data like security, risk, health, or privacy, that is ingested into Cloud SCC for presentation, notification, analysis, policy testing, and enforcement. For example, a cross-site scripting (XSS) vulnerability in an App Engine application is a finding.

JSON representation

## Fields

## name string

The relative resource name of this finding. See: [https://cloud.google.com/apis/design/resource\\_names#relative\\_resource](https://cloud.google.com/apis/design/resource_names#relative_resource_name) (https://cloud.google.com/apis/design/resource\_names#relative\_resourc Example:

"organizations/{organization\_id}/sources/{source\_id}/findings/{findingId}

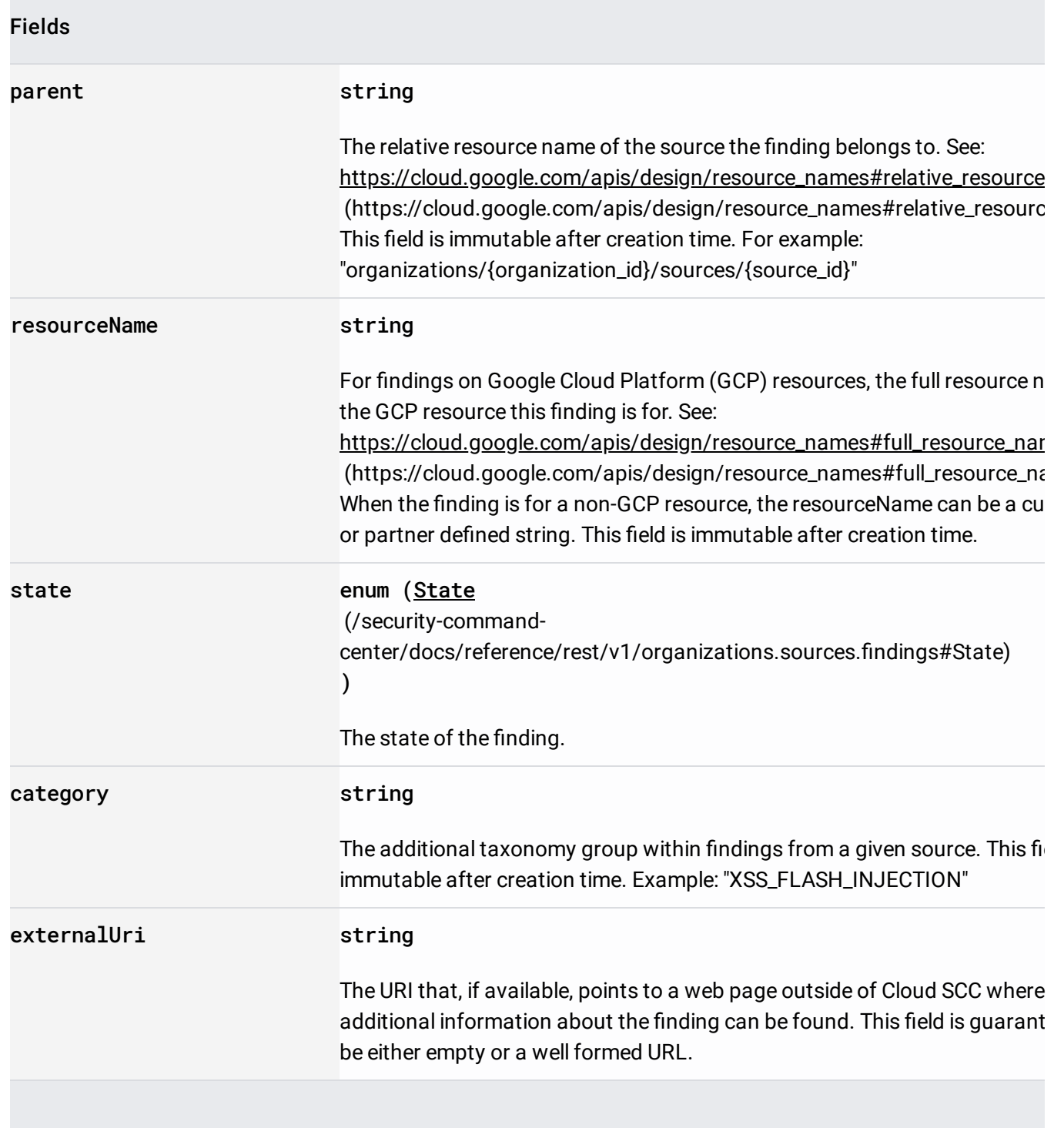

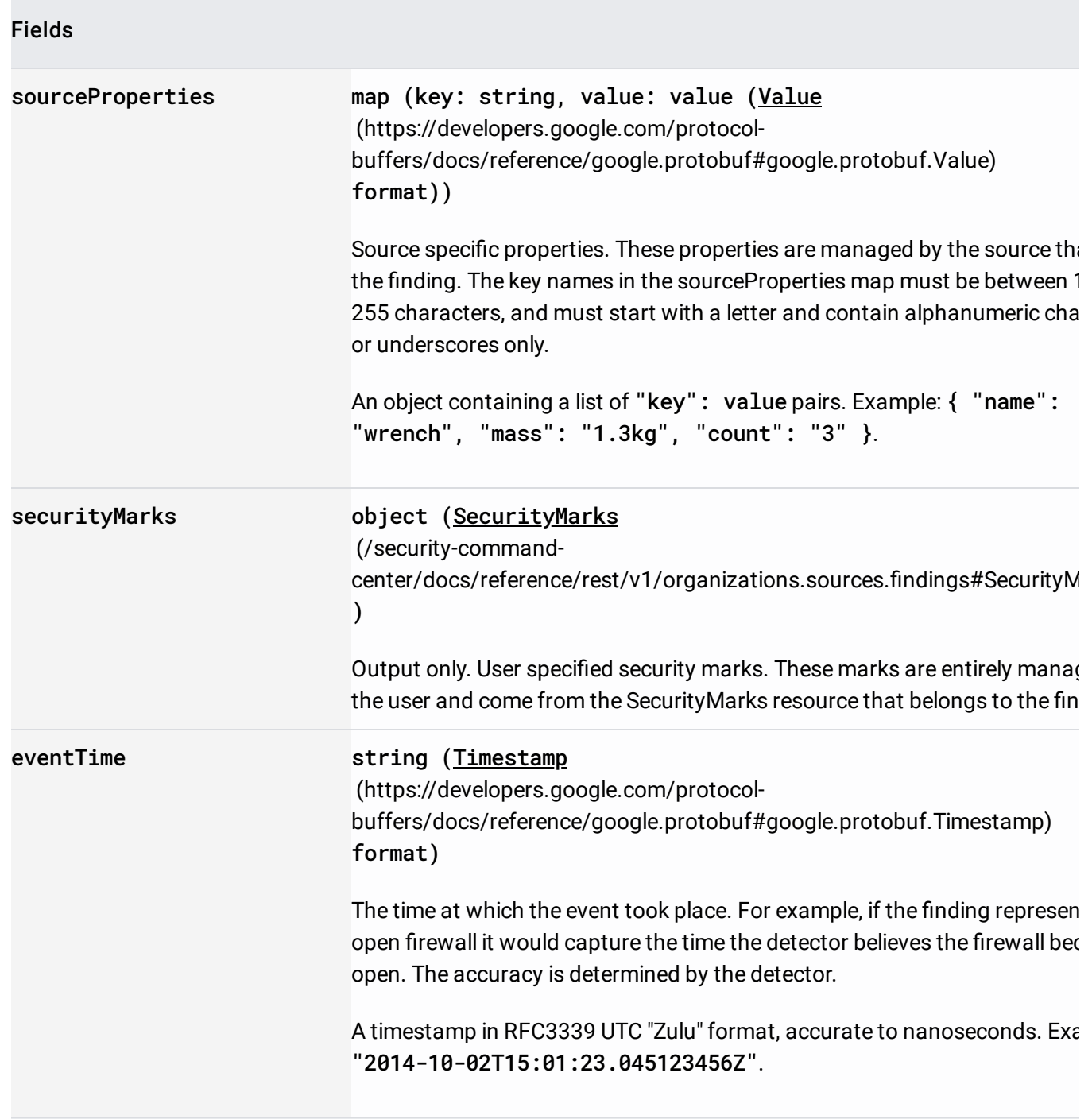

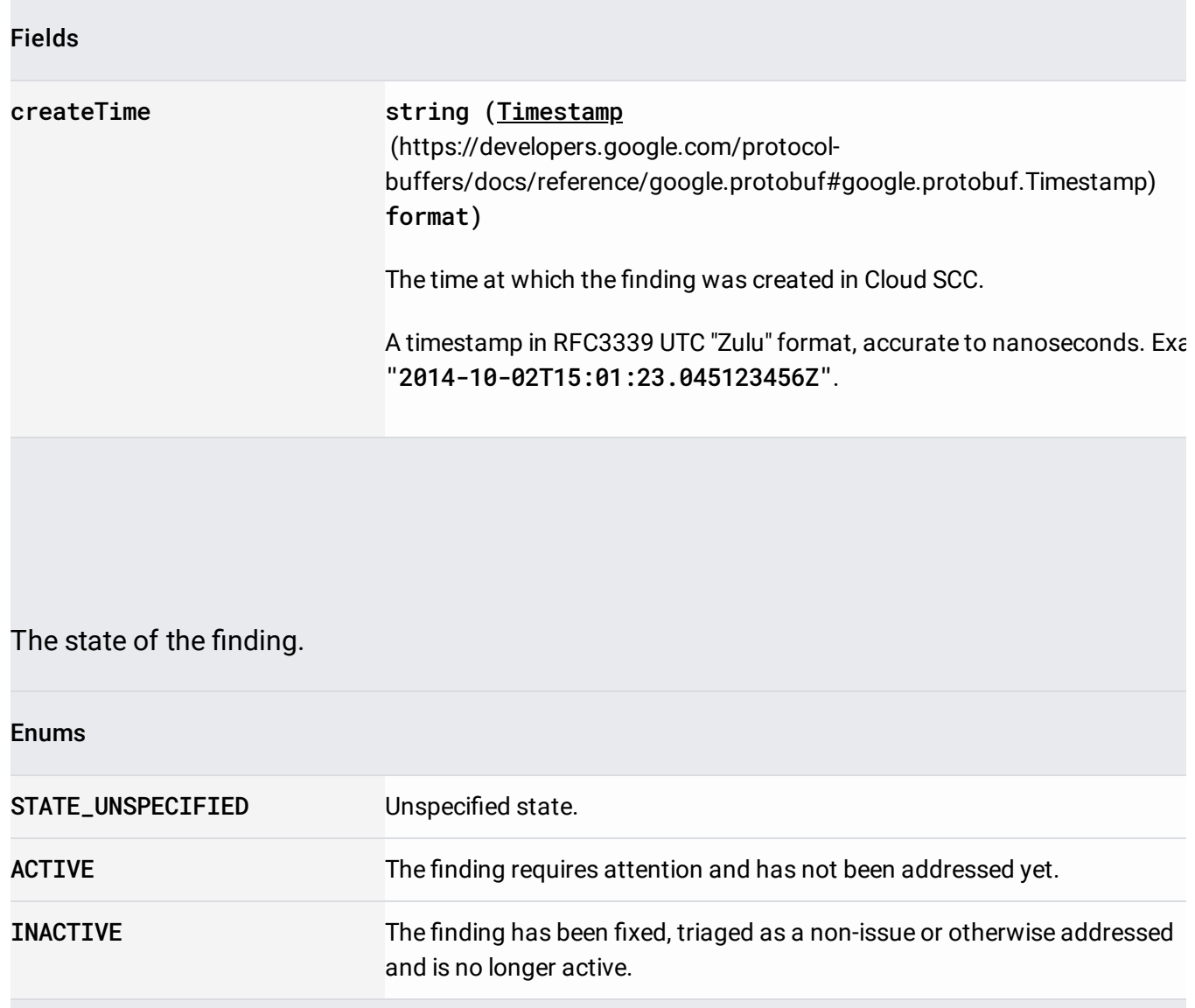

User specified security marks that are attached to the parent Cloud Security Command Center (Cloud SCC) resource. Security marks are scoped within a Cloud SCC organization -- they can be modified and viewed by all users who have proper permissions on the organization.

JSON representation

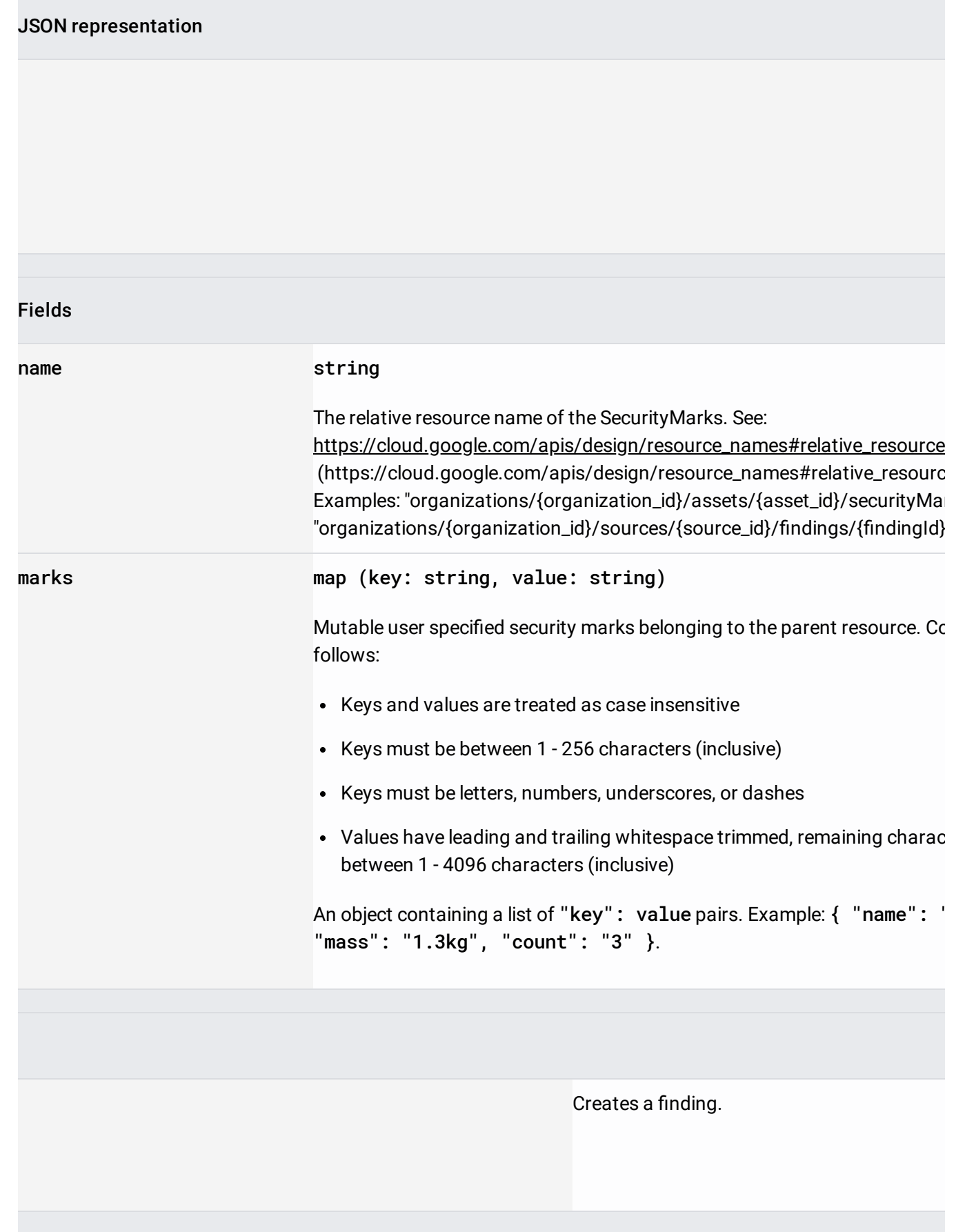

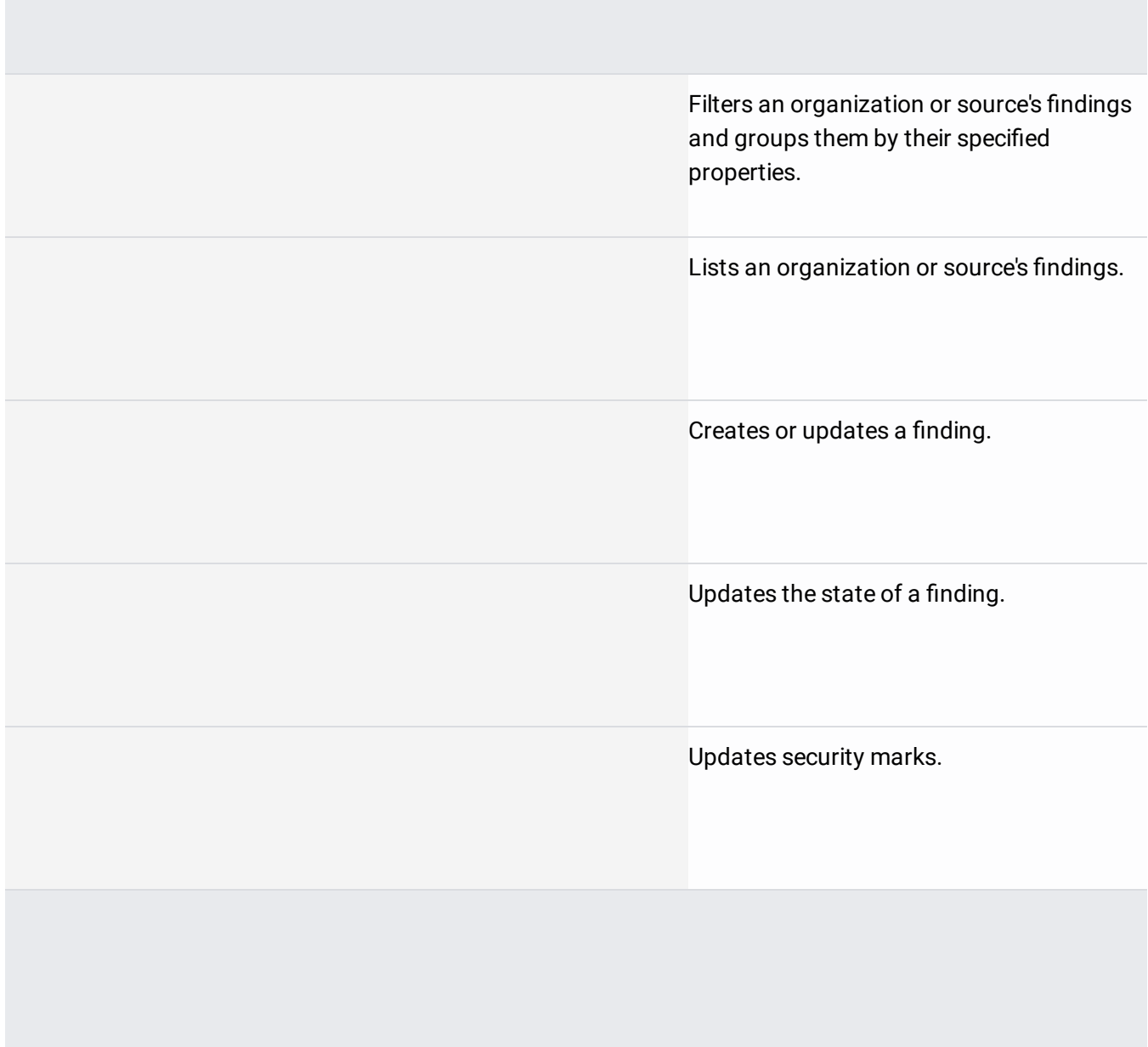